## **CERTIFICADO**

A Universidade do Estado de Santa Catarina (UDESC) certifica que

## **LUCIANO ANDRÉ DEITOS KOSLOWSKI**

orientou o(a) estudante de iniciação científica Milena Cristofolini, modalidade<br>PROIP/UDESC, no projeto de pesquisa "BIOCINZ: UTILIZAÇÃO DE CINZA DE BIOMASSA (BIOCHAR)<br>PARA REMOÇÃO DE METAIS DE EFLUENTE INDUSTRIAL VIA ELET 31/07/2021.

# DIREÇÃO DE PESQUISA<br>E PÓS-GRADUAÇÃO

Ibirama (SC), 20 de junho de 2024

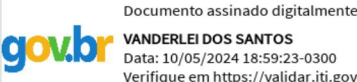

**VANDERLEI DOS SANTOS** Data: 10/05/2024 18:59:23-0300 Verifique em https://validar.iti.gov.br

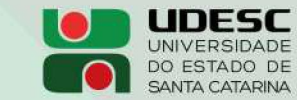

**ALTO VALE** CENTRO DE EDUCAÇÃO SUPERIOR DO ALTO VALE DO ITAJAÍ

### Vanderlei dos Santos

Diretor de Pesquisa e Pós-graduação Centro de Educação Superior do Alto Vale do Itajaí Universidade do Estado de Santa Catarina

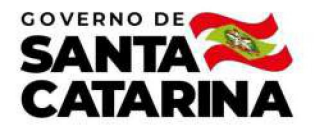

Código de autenticação: 56cf8e3f9f283279ac5dc076d278c3a9 Valide em https://certificados.sistemas.udesc.br/Certificados/MeusCertificados/index?opcao=validar

#### Orientações de Estudantes de Iniciação Científica

Orientação de Estudante de Iniciação Científica no Projeto de Pesquisa "BIOCINZ: UTILIZAÇÃO DE CINZA DE BIOMASSA (BIOCHAR)<br>PARA REMOÇÃO DE METAIS DE EFLUENTE INDUSTRIAL VIA ELETROCOAGULAÇÃO".

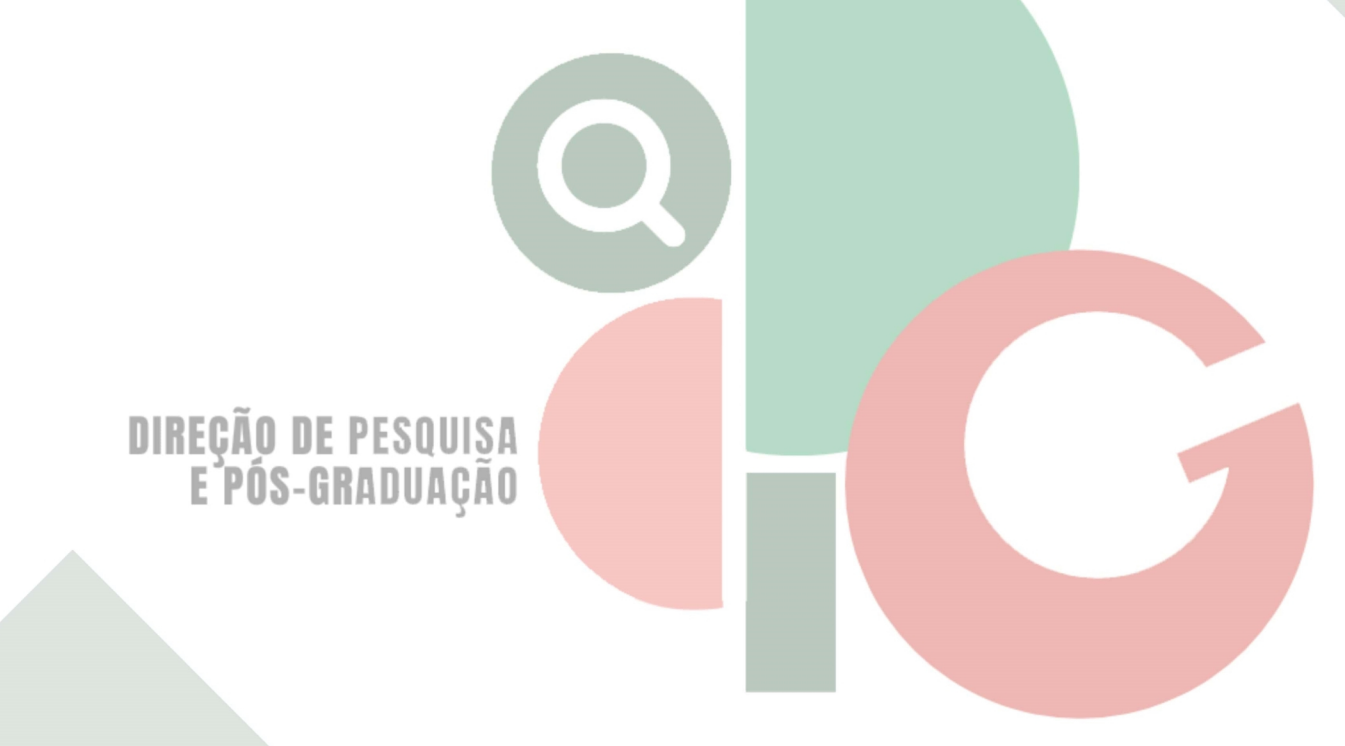

Código de autenticação: 56cf8e3f9f283279ac5dc076d278c3a9 Valide em https://certificados.sistemas.udesc.br/Certificados/MeusCertificados/index?opcao=validar

Gerado em 24/06/2024 14:12:38 por 05502061914